## **Základní pravidla dělení**

- dělí se víceslabičná slova na hranici slabik
- většinou se neponechává samotné písmeno
- zřetelně složená slova přednostně na hranici částí: země-koule, kolem-jdoucí, velko-výroba
- slova se slabičnou předponou přednostně za ní: na-zdar, ne-jsem, ne-bez-pečí, pod-robit
- ve skupině souhlásek hranice nezřetelná
	- je-li jasná hranice základu slova: tisk-li, kost-ka
	- jinak lze různě: bás-ně i bá-sně, ci-tron i cit-ron

## **Doplňková pravidla dělení**

- v úzké sazbě povoleno každé pravopisně správně dělení, při širokém řádku navíc:
	- vyhnout se nevhodným slovům: kni-hovna, se-kunda
	- na konci řádku min. 2 písmena, na začátku min. 3
	- rozdělením by měly končit max. 3 řádky, za dělení se považuje i řádek ukončený . , ; : (nověji max. 6)
	- rozdělením nesmí končit stránka
	- na konci nesmí skončit jednopísmenná slova, při šířce nad 30 znaků veškeré spojky a předložky

## **Dělení slov**

- většina programů dělí automaticky s možností ručního zásahu, nutná lokalizace
- TeX dělí automaticky podle tabulky vzorů, implicitně anglická, změní jazykový balík (babel, polyglossia)

■ za rozdělení si udělí pokutu, hodnotu stanoví \hyphenpenalty=*hodnota* hodnota 10000 zakáže dělení (implicitní hodnota je 50)

## **Ruční úprava dělení v TeXu (1)**

- když automatické dělení selže
- **obecná** v záhlaví příkaz \hyphenation{...} obsahující slova s vyznačeným dělením \hyphenation{Net-Ware pa-ra-šu-tis-ta}
- **konkrétní** v daném místě příkaz \-, slovo obsahující \- smí být rozděleno jen v místě výskytu \- (může jich obsahovat několik) Půjdete rov\-ně a pak zatočíte do\-le\-va. vhodné např. pro cizí slova v českém textu

## **Ruční úprava dělení v TeXu (2)**

- ukrývá příkaz \discretionary \discretionary{*před*}{*za*}{*bez zlomu*} co vložit při rozdělení na konec prvního řádku (*před*), začátek druhého (*za*) a co bez rozdělení; zvládá i texty měnící tvar Bett- tuch vs. Bettuch Bett\discretionary{-}{t}{}uch
- $\blacksquare$  \- je ve skutečnosti \discretionary{-}{}{}
- zákaz dělení \mbox{text bez rozdělení}

### **Jak sází TeX**

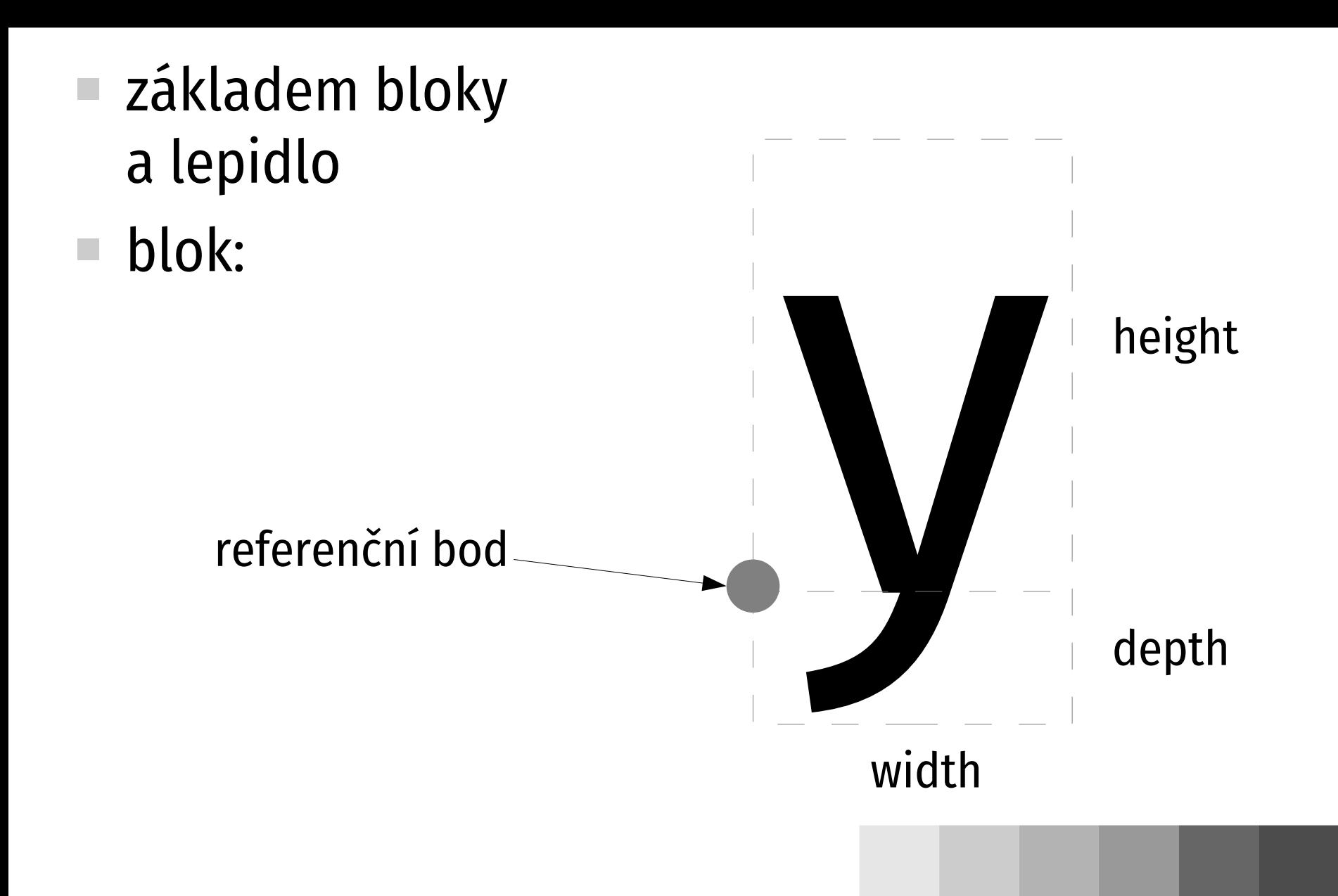

## **Práce s bloky**

- referenční bod základem pro umístění umístění bloku = umístění referenčního bodu
- TeX se zajímá jen o bloky (rozměry), skutečné tvary písmen ani nezná
- rozměry obsahují .tfm soubory pro dané písmo
- .dvi soubor obsahuje informace
	- na toto místo umístit písmeno y z určitého písma v určité velikosti

# **Skládání bloků (1)**

- z bloků se skládají větší, z nich ještě větší...
- největším blokem je stránka
- jakmile je sestaven, stává se monolitem
- příklad **vodorovného bloku** slovo "ahoj"

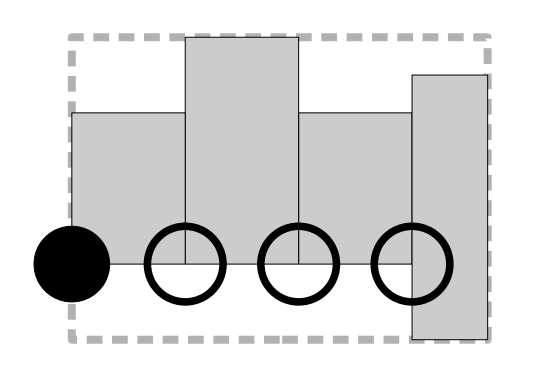

- width = součet width
- $\blacksquare$  height = max height
- $\blacksquare$  depth = max depth
- ref =  $ref1$

## **Skládání bloků (2)**

#### **svislý blok**

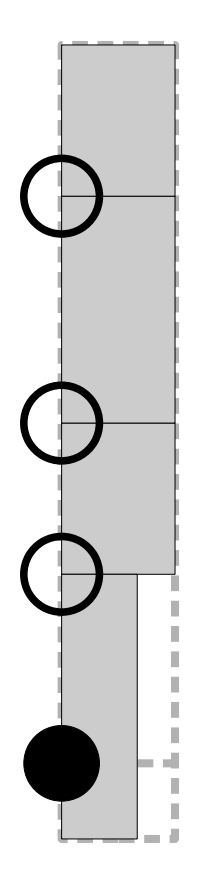

- width = max width
- height = součet height + depth (bez poslední)
- depth = poslední depth
- ref = refN

## **Vodorovné skládání**

- **\hbox{***text***}** na šířku řádku (změna proti plainTeXu)
- **\mbox{***text***}** na přirozenou šířku *textu*
- **\makebox[***šířka***][***zarovnání***]{***text***}** na přirozenou nebo zadanou šířku, zarovnání **c**, l, r, s (roztáhnout)
- **\fbox{***text***} \framebox[***šířka***][***zarovnání***]{***text***}** navíc s rámečkem kolem
	- šířka čáry \fboxrule
	- mezera \fboxsep

## **Svislé skládání**

- **\vbox{***text***}** na přirozenou šířku
- **\vtop{***text***}** referenční bod podle 1. řádku
- **E** \vcenter{*text*} referenční bod uprostřed
- **\parbox[***zarovnání***]{***šířka***}{***text***}** na zadanou šířku, zarovnání **c**, t, b
- **\begin{minipage}[***zarovnání***]{***šířka***}** *text* **\end{minipage}**

# **Lepidlo**

- ke spojování bloků
- reprezentuje prázdné místo (mezery)
- třísložkové:
	- optimální velikost (např. 6pt)
	- roztažitelnost (2pt)
	- stlačitelnost (1pt)
- např.

\hskip 6pt plus 2pt minus 1pt \vskip 6pt plus 2pt minus 1pt

### **Sestavení bloku**

- cíl: vytvořit blok dané šířky k dispozici: několik bloků a kousků lepidla
- vezme ideální velikost, liší-li se od cílové:
	- je-li cílová v mezích pružnosti lepidla, pak natáhne/stlačí lepidlo v poměru roztažitelnosti/stlačitelnosti jednotlivých kousků
	- jinak
		- $\blacksquare$  je-li příliš malé, "roztrhne" lepidlo a ohlásí podtečení
		- je-li příliš velké, stlačí na doraz a ohlásí přetečení (nesmí stlačit víc než povoluje stlačitelnost)

## **Příklad**

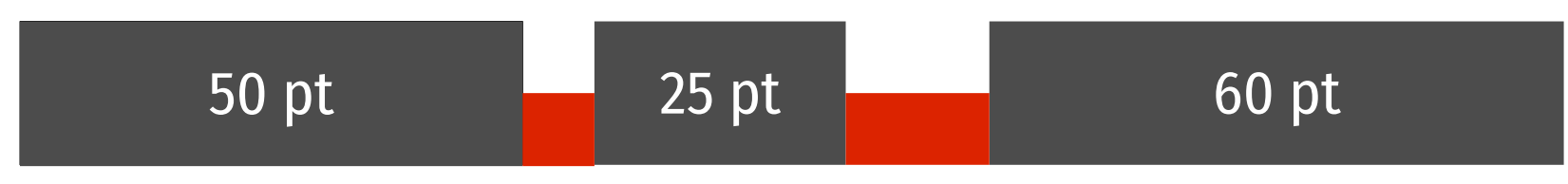

 $5 + 2 - 1$  pt **10** + 1 – 1 pt

#### **přirozená šířka 150 pt**, pružnost 148–153 pt

 $\blacksquare$  cíl: 151,5 pt nárůst 1,5 pt se rozdělí mezi lepidla v poměru jejich roztažitelnosti 2:1 – první 6 pt, druhé 10,5 pt

#### $\blacksquare$  cíl: 174 pt lepidla se "roztrhnou", opět 2:1 – první 5 + 16 = 21 pt, druhé 10 + 8 = 18 pt

## **Jednotky**

- kromě standardních jednotek lze používat i **nekonečné jednotky**, 3 stupně:
	- fil nekonečný (většina interních konstrukcí)
	- $\blacksquare$  fill nekonečnější (pro uživatele, přebije interní konstrukce)
	- filll nejnekonečnější (nedoporučuje se)
	- **při práci lepidla hrají roli jen kousky s nejvyšším stupněm nekonečnosti**, ostatní zůstanou v ideální velikosti

### **Nekonečné mezery**

- speciální příkazy lepidlo nulové velikosti, ale nekonečně roztažitelné
- $\Box$  \hfil (\vfil) = \hskip 0pt plus 1fil
- $\blacksquare$  \hfill (\vfill) = \hskip 0pt plus 1fill
- $\blacksquare$  \hss (\vss) = \hskip 0pt plus 1fil minus 1fil
- $\blacksquare$  \hfilneg (\vfilneg) = \hskip 0pt plus -1fil
- např. centrovaný text na oba konce se přidá \hfil

# **Lámání řádků (1)**

- TeX vezme celý odstavec a vyznačí si všechna místa, na kterých lze zlomit řádek
- zkouší kombinace zlomů a hodnotí jejich kvalitu
- pokuty za:
	- nízkou kvalitu řádků (např. příliš řídký)
	- nesourodé sousední řádky
	- více rozdělených slov pod sebou
	- rozdělený poslední řádek
	- dělení slov a další ...

# **Lámání řádků (2)**

- zkusí, zda se vejde do určeného limitu bez dělení slov
- jinak zvolí nejlepší kombinaci s dělením a tu použije
- do sazby lze zasahovat
	- ručně, např. vkládat pokuty
	- nastavením hodnot standardních pokut
- **10 000 je nekonečno** TeX nerozlišuje mezi ohyzdným a zcela katastrofálním řádkem, my ano
- lepší doporučovat než zakazovat (po překročení 10 000 už zákazy nemají účinek)

## **Jak ovlivnit zlom řádku**

- $\blacksquare$ \\[velikost] \newline
	- zahájí nový řádek (nezarovná pravý okraj),
	- s argumentem přidá svislou mezeru dané velikosti
- $\blacksquare$  \\\*[velikost]
	- totéž, navíc zakáže zlomit stránku
- **Numbreak[číslo]** \nolinebreak[číslo] (ne)doporučuje zlom řádku, parametrem celé číslo 0–5 (implicitně 4)

## **Globální zlom řádků**

- možnost ovlivnit sestavení řádků, pokud se nedaří najít vhodnou sazbu odstavce
- $\blacksquare$  \fussy
	- trvá na maximálních mezerách, poruší pravý okraj, implicitní chování
- $\blacksquare$  \sloppy
	- roztrhne mezery a zachová pravý okraj
- použít před \begin{document}

## **Zlom stránek**

- TeX sbírá materiál na stránku
- jakmile je ho dost, vybere nejvhodnější místo a zde zlomí – nebere ohled na sousední stránky
- opět systém pokut, např. za vdovy a sirotky
	- vdovy a sirotky je rozumné úplně zakázat \widowpenalty=10000 \clubpenalty=10000
- problém: plovoucí text (např. poznámky pod čarou) ubírá prostor stránky, navíc někdy ve vztahu k textu stránky

## **Jak ovlivnit zlom stránky**

- **Nagebreak[číslo]** \nopagebreak[číslo] analogie \linebreak
- **Newpage** \clearpage \cleardoublepage ukončí odstavec a stránku, \clear... navíc vynutí vysázení zadržovaných plovoucích obrázků a tabulek, chování závisí na formě textu (dvoustranný, dvousloupcový,...)